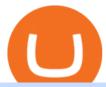

coinbase advanced trading safemoon cryptocurrency bitbase app nkn news today create coinbase wallet

Unusual Options Activity - Trade With Confidence

NKN Crypto Price Prediction, News, and Analysis (NKN)

 $https://bitcoinexchangeguide.com/wp-content/uploads/2020/02/CB-Wallet.jpg|||Coinbase \ Wallet \ Adds \ Support \ For \ Usernames \ And \ Ethereum \ ...|||1299 \ x \ 900$ 

The Best Free Bitcoin Miner 2021 | Start Mining now: Bitbase Pool. 0.00002100 BTC/min. 0.01512000 per day. Affiliate bonus 40%. 0.00021000 BTC/min. 0.15120000 per day. Affiliate bonus 50%. 0.00126000 BTC/min.

https://i.pinimg.com/originals/66/e6/97/66e697a236741760fb073d3482caf858.jpg|||Creating a Coinbase BitCoin wallet (demo) #Bitcoin # ...|||1920 x 1080

https://i1.wp.com/crypto-ml.com/wp-content/uploads/2019/02/Coinbase-Pro-Screenshot.png?fit=1280%2C89 1&ssl=1|||Coinbase Pro To Coinbase | Adinasinc|||1280 x 891

https://blockonomi-9fcd.kxcdn.com/wp-content/uploads/2018/07/coinbase-pro-review-1300x866.jpg|||The Complete Beginners Guide to Coinbase Pro Review 2020 ...|||1300 x 866

https://irp-cdn.multiscreensite.com/58af6a93/dms3rep/multi/coinbase+pro.JPG|||Coinbase Pro Review Exchange Features, Trading Fees and ...||1920 x 1118

How Crypto Arbitrage Works. To make different exchanges via this method, you must first pay attention to crypto values on various platforms. When you see that a value is higher on one platform than the other, its time to make your move. In quick succession, youll buy the lower price crypto, then sell it at the higher price on the other.

abc song for baby - abcdefghijklmnopqrstuvwxyz - abcd song .

https://primebroker.coinbase.com/content/dam/prime/product-images/custody\_carousel\_full.png|||Crypto Businesses | Coinbase Prime|||2880 x 1460

AvaTradeGO AvaTradeGO Innovative technology at your fingertips Voted no. 1 Best Forex Trading App by the Global forex Awards. Connect to global trading markets with live feeds and social trends, and reduce your risk with AvaProtect - our unique protection technology Start trading Unique Technology

NKN Price Prediction,NKN TOKEN Price Prediction,NKN TOKEN Prediction,NKN Prediction,NKN Coin Prediction,NKN TOKEN Coin,NKN TOKEN,NK.

https://miro.medium.com/max/2884/0\*-53XNlqjcHQ-WxPw.|||Coinbase Launches Redesigned iOS and Android Apps | by ...|||1442 x 1421

Arbitrage.Expert/Automated Crypto Arbitrage. Automated cryptocurrency trading bots are the software which executes automated buy and sell orders with the goal of making profit. Similarity, automated trading with the software bot especially made for the purpose of arbitrage are known as Automated Crypto Arbitrage trading. One example of such platform is Arbitrage. Expert website. This platform uses an advanced version of algorithmic arbitrage trading bot. Features include:

Videos for Coinbase+advanced+trading

Steve Weitz - Futures Trading - Trade Commodities Now

https://d33v4339jh18k0.cloudfront.net/docs/assets/5d8cbeb82c7d3a7e9ae1a969/images/5d97c4f72c7d3a7e9ae21bee/file-6BoRXqtTd4.png|||Step 3: Using Coinbase Wallet to Join the Pool ...|||1125 x 2436

Advanced trading coming to Coinbase? New features possibly.

It has a circulating supply of 585,536,366,402,812 SAFEMOON coins and a max. supply of 1,000,000,000,000,000 SAFEMOON coins. If you would like to know where to buy SafeMoon, the top cryptocurrency exchanges for trading in SafeMoon stock are currently Gate.io, ZT, Bitrue, LBank, and BitMart. You can find others listed on our crypto exchanges page.

 $https://miro.medium.com/max/5168/1*S09BpEYXcFBaxuKng2yVeA.png|||Beginners\ guide\ to\ Coinbase\ Pro,\ Coinbases\ advanced\ ...|||2584\ x\ 1486$ 

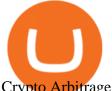

Crypto Arbitrage: How It Works & Dry Trading Strategies SoFi

What is AvaTradeGO? Help Center - support.avatrade.com

BitCredit allows users to borrow by requesting loans using listed assets as collateral. Users can pledge any cryptocurrency as collateral to borrow at. These assets must be over collateralized and will enable up to 70% of that collateral value borrowed with interest. These ratios are determined by the protocol.

https://blog.coincodecap.com/wp-content/uploads/2020/03/coinbase-onboading-1.png|||Coinbase Wallet Review [Everything You need to know]|||2000 x 800

https://freeprintableforyou.com/wp-content/uploads/2019/03/words-up-dingbat-puzzles-free-printable-dingbat s-puzzles.jpg|||Dingbats Answers Abcdefghjmopqrstuvwxyz - July answers ...|||2010 x 1754

https://www.multitrader.io/wp-content/uploads/2019/03/Zrzut-ekranu-2019-03-02-o-16.37.42.png|||Dynamic backtester | MultiTrader - Smart Cryptocurrency ...|||3718 x 1568

We explore if Safemoon has the chance to bounce back after touching a resistance level in 2022. Safemoon is relatively a new cryptocurrency that has managed to make a breakthrough in 2021. Launched in March this year, Safemoons price has tagged on to a positive upswing with a promise to reward long-term investors. Unfortunately, the cryptocurrency is now struggling to keep its pace and value among competitors like Dogecoin and Shiba Inu.

Advanced trading on Coinbase VS Coinbase Pro: CoinBase

Coingapp - Crypto Arbitrage Opportunities - Apps on Google Play

Enter your Coinbase email and password to log in to your account. If you dont have a Coinbase account, tap on Get started instead. Then, follow the on-screen instructions to create a Coinbase account. 3. Open Coinbase Wallet After youve signed in to Coinbase, you need to open the Coinbase Wallet app.

https://cdn.publish0x.com/prod/fs/images/97be4d4fcad660370fa8a9d51a17dc552929e63aba840fcd1246b44bf 5c86efd.jpeg|||How To Create BTC Wallet In Coinbase | How To Find Your ...|||1920 x 1078

https://coinerblog.com/wp-content/uploads/2018/06/Beginners-guide-to-Coinbase-Pro-Coinbases-advanced-Exchange-to-trade-BTC-ETH-and-LTC.jpeg|||Beginners guide to Coinbase Pro, Coinbase's advanced ...|||2000 x 1263

https://s3.cointelegraph.com/uploads/2021-04/48ee5731-a06a-43c1-a6d0-355a003012ca.png|||Not so safe? SafeMoons parabolic rally isnt sustainable ...|||1956 x 1212

 $https://images.ctfassets.net/c5bd0wqjc7v0/2BUBCYiVirhLDzhdmNMIls/5fe928cce545380a615ea7b665e67d\ 0b/prime-hero.png?fl=progressive\&q=80|||Prime-Coinbase|||2492 x 1472$ 

This platform works with ten (10) renowned exchanges and offers a highly secured trading platform. This crypto arbitrage platform trades on Binance, Bitmax, Kraken, and a host of others, and it provides a free-to-use platform full of market indicators and trading instruments. Bitsgap

SafeMoon Price Prediction for 2022 to 2026

Advanced trading dashboard overview Coinbase Help

12345 ABCDE 12345678910 ABCD Puzzle ABC Alphabets .

Type the alphabet in order (or according to the mode you select) as fast as you can without any mistakes! This game might seem simple but ends up being tons of fun and a great way to learn all the letters on the keyboard and improve your typing skills. How fast can you type the alphabet?

SafeMoon price today, SAFEMOON to USD live, marketcap and .

 $https://www.dailydot.com/wp-content/uploads/283/ee/00910a646d14500cbc53f8e0c3d54de4.jpg|||Google\_justbought\_abcdefghijklmnopqrstu-vwxyz.com|||2048 x 1024 | 2048 x 1024 | 2048 x 1024 | 2048 x 1024 | 2048 x 1024 | 2048 x 1024 | 2048 x 1024 | 2048 x 1024 | 2048 x 1024 | 2048 x 1024 | 2048 x 1024 | 2048 x 1024 | 2048 x 1024 | 2048 x 1024 | 2048 x 1024 | 2048 x 1024 | 2048 x 1024 | 2048 x 1024 | 2048 x 1024 | 2048 x 1024 | 2048 x 1024 | 2048 x 1024 | 2048 x 1024 | 2048 x 1024 | 2048 x 1024 | 2048 x 1024 | 2048 x 1024 | 2048 x 1024 | 2048 x 1024 | 2048 x 1024 | 2048 x 1024 | 2048 x 1024 | 2048 x 1024 | 2048 x 1024 | 2048 x 1024 | 2048 x 1024 | 2048 x 1024 | 2048 x 1024 | 2048 x 1024 | 2048 x 1024 | 2048 x 1024 | 2048 x 1024 | 2048 x 1024 | 2048 x 1024 | 2048 x 1024 | 2048 x 1024 | 2048 x 1024 | 2048 x 1024 | 2048 x 1024 | 2048 x 1024 | 2048 x 1024 | 2048 x 1024 | 2048 x 1024 | 2048 x 1024 | 2048 x 1024 | 2048 x 1024 | 2048 x 1024 | 2048 x 1024 | 2048 x 1024 | 2048 x 1024 | 2048 x 1024 | 2048 x 1024 | 2048 x 1024 | 2048 x 1024 | 2048 x 1024 | 2048 x 1024 | 2048 x 1024 | 2048 x 1024 | 2048 x 1024 | 2048 x 1024 | 2048 x 1024 | 2048 x 1024 | 2048 x 1024 | 2048 x 1024 | 2048 x 1024 | 2048 x 1024 | 2048 x 1024 | 2048 x 1024 | 2048 x 1024 | 2048 x 1024 | 2048 x 1024 | 2048 x 1024 | 2048 x 1024 | 2048 x 1024 | 2048 x 1024 | 2048 x 1024 | 2048 x 1024 | 2048 x 1024 | 2048 x 1024 | 2048 x 1024 | 2048 x 1024 | 2048 x 1024 | 2048 x 1024 | 2048 x 1024 | 2048 x 1024 | 2048 x 1024 | 2048 x 1024 | 2048 x 1024 | 2048 x 1024 | 2048 x 1024 | 2048 x 1024 | 2048 x 1024 | 2048 x 1024 | 2048 x 1024 | 2048 x 1024 | 2048 x 1024 | 2048 x 1024 | 2048 x 1024 | 2048 x 1024 | 2048 x 1024 | 2048 x 1024 | 2048 x 1024 | 2048 x 1024 | 2048 x 1024 | 2048 x 1024 | 2048 x 1024 | 2048 x 1024 | 2048 x 1024 | 2048 x 1024 | 2048 x 1024 | 2048 x 1024 | 2048 x 1024 | 2048 x 1024 | 2048 x 1024 | 2048 x 1024 | 2048 x 1024 | 2048 x 1024 | 2048 x 1024 | 2048 x 1024 | 2048 x 1024 | 2048 x 1024 | 2048 x 1024 | 2048 x 1024 | 2048 x 1024 | 2048 x 1024 | 2048 x 1024$ 

Bitbase - Bitcoin and Cryptocurrency HTML Template

http://4.bp.blogspot.com/-uCCJDb5OQZA/T1AczTdQ6mI/AAAAAAAAAABY/k71-uE4kpkc/s1600/abc.jpg|||International House Idiomas (64) 3411 0265: The Ecological ...|||1086 x 768

The SafeMoon Exchange The SafeMoon exchange is a revolutionary new idea that will bring tokenomics to

all of crypto on its platform. We call this Cryptonomics. Coming Soon SafeMoon Protocol The SafeMoon Protocol is a community driven, fair launched DeFi Token. Three simple functions occur during each trade: Reflection, LP Acquisition, & Samp; Burn.

Videos for Nkn+news+today

Videos for Safemoon+cryptocurrency

https://exchanges.net/wp-content/uploads/media/frontpage/coinbase-pro-trading.png|||The Top 7

Cryptocurrency Exchanges for Trading in 2019||1918 x 1066

https://mangoshirt.com/content/uploads/images/March2021/Safemoon-Cryptocurrency-Blockchain-T-Shirt-6-animation.gif|||Safemoon Cryptocurrency Blockchain TShirt|||1140 x 1139

https://cryptocurrencylatestnews.today/wp-content/uploads/2021/04/Coinbase-Pro-A-General-Overview.jpg||| Top Headline News On Crypto | Cryptocurrency Latest News|||1920 x 1080

Learn about how to create a Coinbase Wallet

Advanced trading on Coinbase integrates powerful tools into an easy-to-use, trusted platform. See how crypto markets are moving and understand historical trends with a real-time order book, depth charts to visualize it all, and advanced charts and indicators powered by TradingView.

https://images.squarespace-cdn.com/content/v1/5bdc8c06697a98bb346792b9/1560216335103-TEWEX9TK W70FD0RTELOH/ke17ZwdGBToddI8pDm48kP75CiYhk2\_CIP8zWz5OlMt7gQa3H78H3Y0txjaiv\_0fDoOv xcdMmMKkDsyUqMSsMWxHk725yiiHCCLfrh8O1z5QPOohDIaIeljMHgDF5CVlOqpeNLcJ80NK65\_fV7S 1URLuSb5JIWrC3Xc3p4U8wzH6aAchjZAI777Xwx95SB1rm7cT0R\_dexc\_UL\_zbpz6JQ/Coinbase+Pro+Scr een+Shot.PNG|||Coinbase Pro Review - Are The Fees Too High? (2020 Update)|||1904 x 1080

Avatrade: Forex & Drading - Apps on Google Play

SafeMoon: Landing Made Safe on the Moon. Competing and bracing in the tough markets, SafeMoon is a cryptocurrency that refuses to bow down to central government pressures or be chained in defective and regulatory monetary shackles.

Check the box and click Create account (computer) or tap SIGN UP (mobile) if you agree. Coinbase will send you a verification email to your registered email address. 2. Verify your email. Select Verify Email Address in the email you received from Coinbase.com. This email will be from [email protected].

Coinbase Wallet is your passport to the decentralized web. Harness the power of DeFi to earn yield, grow your NFT collection, and much more. Use DeFi liquidity pools to supply or borrow crypto. Swap assets on decentralized exchanges. Join a DAO and help shape a major web3 project.

AvaTrade Go Learn to trade on the AvaTrade Go Mobile app an intuitive and powerful platform that will let you trade wherever you are, whenever the opportunity rises. Ava Options Desktop TAGS: academy avatrade go cfd commodity contract finance Forex mobile stock trading Previous Ava Options Desktop Next MetaTrader-4

How to set up a crypto wallet Coinbase

The Best Free Bitcoin Miner 2022 Start Mining now: Bitbase.

Filing Your Coinbase Wallet Tax Reports Koinly

ABCDEFGHIJKLMNOPQRSTUVWXYZ SongABCDE with biscuitLearning video for kids. Fun education video for kids, for children, for babiesThank you for watching Dada P.

AvaTrade is an award-winning online CFD broker with offices around the globe and regulation in 5 continents. The company provides multiple trading platforms including on-the-go online trading with.

SafeMoon price prediction 2021: Can the cryptocurrency reach \$1?

 $https://executium.com/m/alt/images/2116400813\_bitcoin-crypto.jpg|||Best\ Ways\ of\ Making\ Money\ From\ Crypto\ Arbitrage\ ...|||1200\ x\ 800$ 

Advanced Trading Tools!!! I cannot express the inner stoked-ness I am feeling about this. It's joy! Props to you r/CoinBase it takes a lot of script and testing to get this right. Let's jam on it! Oh, and could all of the people who seem to perpetually encounter issues please understand that initially there WILL be bugs and ISSUES.

http://thecryptocurrencyforums.com/wp-content/uploads/2018/05/Coinbase-Pro-US-dollar-deposit.png|||Buying crypto with Coinbase Pro-The Cryptocurrency Forums|||1510 x 934

Verified Forex Broker Reviews - Compare Best Forex Brokers

https://miro.medium.com/max/1400/0\*AHeID-9GGu1J1D-Y|||Backup your encrypted private keys on Google Drive and ...|||1400 x 903

Videos for Avatrade+go

https://www.cryptoswede.com/wp-content/uploads/2018/06/coinbase-trading1.jpg|||Coinbase Cryptocurrency Exchange Review 2020|||2142 x 1353

https://thecryptocurrencyforums.com/wp-content/uploads/2018/05/drop-down-menu-top-left-of-the-coinbase-pro-tradin.jpeg|||Coinbase Pro Trading Interface The Cryptocurrency Forums|||1232 x 1182 \* Required field(s) Login .

https://fnembrasil.org/blog/wp-content/uploads/avatrade-review.jpg|||Revisao do forex AvaTrade corretor. plataformas AvaTrade ...||1400 x 933

https://i.ebayimg.com/images/g/OfcAAOSwaZZgwQDd/s-l1600.jpg|||FEG Token - 500,000,000 GUARANTEED - MINING CONTRACT ...||1442 x 1600

https://media.fooducate.com/comments/images/59E49E9B-EBAD-E9F5-4700-A17A62B54D8A-96251.jpeg||| abcdefghijklmnopgrstu...???? | Fooducate Diet Motivation|||1280 x 768

https://indeedwords.com/wp-content/uploads/2021/07/What-is-SafeMoon.png|||What is SafeMoon? The New Crypto Hype - Indeed Words|||1280 x 911

 $https://cimg.co/w/rw-gallery/0/5a7/4b67605901.png|||Coinbase\ Pro\ Exchange\ Review\ (2020)\ and\ Beginner's\ Guide|||1440\ x\ 803$ 

https://s1.studylibfr.com/store/data/007491799\_1-d5df4179a27b07c3343566e9cd737a85.png|||Le abcdefghijklmnopqrstu vwxy z.|||1240 x 1755

NKN Price Prediction,NKN TOKEN Price Prediction,NKN TOKEN Prediction,NKN Prediction,NKN Coin Prediction,NKN TOKEN Coin,NKN TOKEN,NK.

https://images.saasworthy.com/coinbasewallet\_12247\_screenshot\_1609231012\_xnhtg.png|||Coinbase Wallet Pricing, Reviews and Features (July 2021 ...|||1760 x 1772

NKN price today is \$0.316150 with a 24-hour trading volume of \$5,399,645. NKN price is up 4.3% in the last 24 hours. It has a circulating supply of 650 Million NKN coins and a total supply of 1 Billion. If you are looking to buy or sell NKN, Coinbase Exchange is currently the most active exchange.

https://govtpolychipurupalli.ac.in/wp-content/uploads/WhatsApp-Image-2021-07-04-at-11.25.06-AM.jpeg|||Gallery Government Polytechnic College Chipurupalli AP ...|||1280 x 1280

https://trickunlimited.com/wp-content/uploads/2020/06/Coinbase-wallet-create-1068x1231.jpeg|||How Create Coinbase Wallet - Store Bitcoin Securely||1068 x 1231

https://thebitcoinnews.com/wp-content/uploads/2019/03/coinbase-wallet-2.jpg|||New Linking Feature Connects Your Coinbase.com Account to ...|||1400 x 933

Videos for Create+coinbase+wallet

Bringing advanced trading tools to Coinbase by Coinbase.

Cryptocurrency arbitrage is a strategy in which investors buy a cryptocurrency on one exchange and then quickly sell it on another exchange for a higher price. Cryptocurrencies like Bitcoin trade on hundreds of different exchanges, and sometimes, the price of a coin or token may differ on one exchange versus another.

SafeMoon displays the burning and pronounces the circumstances and the variety of tokens to be burnt. Burning is geared toward holders whore able to put money into the undertaking in the long run. SafeMoon Cryptocurrency Lengthy Time period Value Prediction The builders plans are spectacular.

Most Secure, Trusted Platform - Buy Bitcoin & Drypto Instantly

ABCDEFGHIJKLMNOPQRSTUVWXYZ - Riddles.com

https://www.multitrader.io/wp-content/uploads/2018/10/Zrzut-ekranu-2018-10-28-o-16.46.15.png|||Trade on

Page 4

all exchanges with single interface | MultiTrader ...|||2516 x 1190

AvaTradeGO - Mobile FX and CFD Trading App AvaTrade

 $https://miro.medium.com/max/60/0*q8gSzCp4BMfSEyYe?q=20 ||| Announcing\ Dogecoin\ (DOGE)\ Support\ on\ Coinbase\ Wallet ||| 1600\ x\ 900$ 

https://thecryptocurrencyforums.com/wp-content/uploads/2017/12/Advanced-Limit-Order-Options-GDAX.pn g|||Trading on Coinbase Pro: Getting Started The ...|||1168 x 1086

https://media.fooducate.com/comments/images/59E53A56-E7E3-F1EE-4D6C-9A25CCCE9B10-96426.jpeg||| abcdefghijklmnopqrstu...???? | Fooducate Diet Motivation|||1280 x 960

Whether on a business trip, at the office or on a holiday, our AvaTradeGO app is available to you anytime, anywhere. We go the extra mile by providing a user-friendly interface and innovative tools. Use AvaProtect, a unique feature that reimburses you on losing positions.

https://i.pinimg.com/originals/92/71/d3/9271d340fd16a60de46b28647ef96c2f.png|||How To Set Up Coinbase Wallet - YCRTP|||1458 x 786

Coinbase vs. TokyoTechie vs. UberPay Comparison

https://miro.medium.com/max/1104/1\*IoY4hreTorulgA7mhmm\_Ew.jpeg|||How to create a Coinbase Wallet to send & Discourse to send a Coinbase Wallet to send a Coinbase Wallet to se

https://miro.medium.com/max/1400/1\*\_XosIbumAu1J8R63kjJ-hQ@2x.png|||Announcing Dogecoin (DOGE) Support on Coinbase Wallet | by ...||1400 x 904

Crypto Arbitrage Trading: How to Make Low-Risk Gains

Looks like some sort of advanced trading tools are coming to Coinbase. I'm unsure how this might be different from Coinbase Pro? Maybe it's just adding candlesticks, limit orders, basic tools, etc for casual traders on coinbase.com. Or could also be a change in strategy between pro/non pro Coinbase. Screengrab from my coinbase account just now.

Creating a Coinbase account is as easy as 1,2,3 ! Go to Coinbase.com to create your wallet. Click on the Sign Up button and a screen will be presented where you will need to enter your first/last name, email address, and password. Accept the User Agreement and Privacy Policy and click the Create Account button.

https://bloximages.chicago2.vip.townnews.com/tillamookheadlightherald.com/content/tncms/assets/v3/classifi eds/6/61/6614c55b-8fa9-5ab2-ba5d-6876e5263ca2/609ad0be4e0c3.preview.jpg?resize=1035%2C781|||COVI D-19 vaccine update: Rollout of vaccines continue for ...||1035 x 781

3D Alphabet - ABC Song for Kids - abcdefghijklmnopqrstuvwxyz 3D Letters#nurseryrhymes#babysongs#ABCsongs#3DAlphabetPlease, subscribe to joy for fun: https://.
Where to Buy SafeMoon? Beginners Guide 2022.

https://pennystockspy.com/wp-content/uploads/2019/02/coinbase-noncustodial-wallet-adds-btc-support-and-plans-to-add-more-assets-bitcoin-news-1.jpg|||Coinbase Noncustodial Wallet Adds BTC Support and Plans to ...|||4200 x 2250

Coinbase Wallet is the #1 mobile cryptocurrency wallet. Wallet makes it easy for you to securely store, send and receive Bitcoin (BTC), Bitcoin Cash (BCH), Ether (ETH), Ether Classic (ETC), Litecoin (LTC), XRP (Ripple), Stellar Lumens (XLM), and Ethereum-based ERC20 tokens. Coinbase Wallet combines several powerful capabilities: SECURE USER-CONTROLLED CRYPTO WALLET - securely store, send and receive Bitcoin (BTC), Bitcoin Cash (BCH), Ether (ETH), Ether Classic (ETC), Litecoin (LTC), XRP.

https://forum.nkn.org/uploads/default/original/2X/d/dcc71e05d4ad8b4c7390e49d40605e0872757caa.png|||NKNBi-weekly Report May 1 - May 15, 2020 - News - forum ...|||1332 x 806

https://media.fooducate.com/comments/images/59E53A68-3BF8-6202-4564-81D5023F4A1E-65357.jpeg|||abcdefghijklmnopgrstu...???? | Fooducate Diet Motivation|||1280 x 960

NKN Price Prediction,NKN TOKEN Price Prediction,NKN TOKEN Prediction,NKN Prediction,NKN Coin Prediction,NKN TOKEN Coin,NKN TOKEN,NK.

Download Bitbase App Your Comportable Device Bitcoin is a cryptocurrency and worldwide payment system. It is the first decentralized digital currency, as the system works without a central bank or single administrator. The network is peer-to-peer and transactions take place between users directly, without an

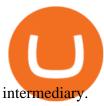

Login

https://cimg.co/w/rw-gallery/0/5a7/4b676dc577.png|||Coinbase Pro Exchange Review (2020) and Beginner's Guide|||1440 x 803

Advanced Trading Tools!!!: CoinBase

https://miro.medium.com/max/1280/1\*wVtKHjggxprF0FVGKqedgQ.png|||How to Create an NFT Using Coinbase Wallet and Rarible ...|||1280 x 1045

 $https://wallets.com/wp-content/uploads/media/reviews/brand/coinbase/coinbase-dashboard-1400x-cropped.jpg \\ ||| Coinbase Wallet: Detailed Review and Full Guide on How to ... \\ ||| 1400 x 795$ 

 $https://assets.cmcmarkets.com/images/top-level-ipad-trading-app\_nz.png|||Trading\_App\_Vergleich\_????~Top\_Apps~f\"ur\_Anleger~und\_Investoren|||1857~x~1160$ 

https://d33v4339jhl8k0.cloudfront.net/docs/assets/5d8cbeb82c7d3a7e9ae1a969/images/5d97c6882c7d3a7e9ae 21bf8/file-ZswsovlzNF.png|||Step 3: Using Coinbase Wallet to Join the Pool ...|||1125 x 2436

 $https://i.etsystatic.com/25886161/r/il/3c1925/3032603452/il\_fullxfull.3032603452\_8j4o.jpg|||Just\ HODL\ Png\ I'm\ Going\ To\ The\ Moon\ Png\ I\ Told\ You\ So\ |\ Etsy|||3000\ x\ 2817$ 

 $https://blog.coincodecap.com/wp-content/uploads/2021/05/image-11.png|||Coinbase\ Review\ 2021\ |\ Is\ it\ the\ Best\ Crypto\ Exchange\ in\ ...|||1600\ x\ 774$ 

NKN Prediction Update || NKN Coin Price Prediction! NKN News .

What Is Crypto Arbitrage? TheFutureParty

Create a Coinbase account Coinbase Help

Bitcoin trading platform for beginners and expert traders. With Altrady, you are at a huge advantage! Our tools and technology give you the easiest way to manage your trades and portfolio. Take Profit order is a crypto trading strategy for the short term that will help you to optimize your profits.

https://safetrading.today/uploads/wallet\_images/11/78\_4.png?t=1584193769|||Coinbase Wallet: Bitcoin Wallet - Review & Safetrading|||1395 x 912

https://tradingbrowser.com/wp-content/uploads/2020/10/first-page-1536x859.jpg|||Best Crypto Trading Platforms - Trading Browser|||1536 x 859

 $https://www.heartlandbitcoin.com/wp-content/uploads/2021/03/pro-trading-view3f5c16d3a672fc52651c01c167f549c7-1536x877.png\\ ||||Coinbase - Heartland Bitcoin|||1536 x 877$ 

Cryptocurrency arbitrage uses the same principle of arbitrage from traditional markets. Usually, this practice can be made using two different crypto exchanges that have different prices. To make the crypto arbitrage profitable, you need to buy crypto assets at a lower price and then sell them at a higher price on other exchanges.

Nkn+news+today - Image Results

https://global-uploads.webflow.com/5eb8d9dad9cce2105870ab49/60cbeed85b301b4d9a37d970\_Coinbase

Fees Review.jpg|||Why are Coinbase Fees so Expensive? (2021)|||2982 x 1946

Download AvaTrade GO Trading: Stocks, Bitcoin, CFDs & Download AvaTrade GO Trading: Stocks, Bitcoin, CFDs & Download AvaTrade GO Trade GO Trade GO Trade GO Trade GO Trade GO Trade GO Trade GO Trade GO Trade GO Trade GO Trade GO Trade GO Trade GO Trade GO Trade GO Trade GO Trade GO Trade GO Trade GO Trade GO Trade GO

What is Advanced trading? Coinbase Help

The Most Powerful Trading Bot - Sign-Up Now

 $https://miro.medium.com/max/4704/1*STEsF4QEiZ4WS1NxUrn8\_w.png|||Coinbase\ Wallet\ Or\ Metamask\ -Adistingl|||2352\ x\ 1872$ 

3D Alphabet - ABC Song for Kids - YouTube

https://www.trusted-broker-reviews.com/wp-content/uploads/2021/01/Coinbase-Pro-trading-platform.png|||Coinbase review (Exchange) ++ Scam or not? | Trusted test 2021||1910 x 964

NKN (NKN) Search Trends. There is a correlation between price appreciation and public interest in cryptocurrencies, such as NKN. Many cryptocurrency investors use Google Trends, which measures the

volume of web searches for a particular topic over time, as a tool to gauge whether public interest is increasing or decreasing for a particular cryptocurrency.

Coinbase offers simple and advanced trading platforms on Coinbase.com. Advanced trading is intended for a more experienced trader and enables traders to interact directly with the order book. Fees vary based on the trading platform. Content in our trading and educational materials are for informational purposes and is not investment advice.

https://wallet.coinbase.com/assets/images/hero/wallet-image.png|||How To Send Money Coinbase Best Wallet For Business To ...|||1048 x 1152

Regulated broker Forex & Dry trading AvaTrade

https://www.smccomex.com/blog/wp-content/uploads/2018/07/Future-Trading-Myth-Dubai-UAE.jpg|||Future Trading & Amp; the Myth It Is a Platform to Speculate|||4896 x 3264

How to Connect Coinbase Wallet to Coinbase - Followchain

https://irp-cdn.multiscreensite.com/58af6a93/coinbasepro-trading-charts.jpg|||Coinbase Pro Review Exchange Features, Trading Fees and ...|||2048 x 1114

4 Best Cryptocurrency Arbitrage Bot Platforms For 2021.

Will Safemoon Emerge as the Best Crypto Investment of 2022?

Home SafeMoon

Commitment to Equal Opportunity. Coinbase is committed to diversity in its workforce and is proud to be an Equal Opportunity Employer. All qualified applicants will receive consideration for employment without regard to race, color, religion, creed, gender, national origin, age, disability, veteran status, sex, gender expression or identity, sexual orientation or any other basis protected by .

https://www.binoption.net/wp-content/uploads/2017/05/Avatrade-App-For-Mobile-Trading-Binoption.jpg|||Avatrade Review:Enriched Trading Platform For Smart ...|||1920 x 1187

NKN price live updates on The Economic Times. Check out why NKN price is falling today. Get detailed NKN cryptocurrency price news, analysis and more.

NKN price today, NKN to USD live, marketcap and chart.

 $https://i.pinimg.com/originals/e7/c8/08/e7c8086924990 faa 915a1cb486e148ba.jpg|||Cryptocurrency\ Trading\ In\ India\ Quora\ |\ Cahunit.com|||1080\ x\ 1080$ 

abc song for baby - abcdefghijklmnopqrstuvwxyz - abcd song for children - English alphabet

Its an accessible and fast platform, with several tools, cryptocurrency trading pairs, and several other trading tools. On Bitsgaps arbitrage bot, you can trade over 1000 cryptocurrency pairs, including ETH/USD, LTC/USD, XRP/USD, EOS/EUR. The arbitrage bot is cloud-basednot on your computer.

on coinbase pro the fees decrease if your trade volume over the last 30 days reaches certain thresholds so it starts at 0.5% but can be lower depending on how much you trade, is this the case with advanced trading? Edit: Just saw that advanced trading also has this property and the fees for each bracket are actually lower than in coinbase pro, definitely worth it.

How To Make Money With Crypto Arbitrage - Coin Decimal

Safemoon+cryptocurrency - Image Results

In BitBase you can buy and sell Bitcoin, Etherum and any other cryptocurrency on the market in cash, bank transfer or vía credit card quickly and safely. Make your transfer at any time and from anywhere with our online calculator or if you prefer, come and visit us at one of our stores or ATMs . With our crypto converter youll be able to see the exact amount that youll receive without any additional charges.

https://bizznerd.com/wp-content/uploads/2019/04/coinbase-dashboard-2019.jpg|||How to Create Coinbase Bitcoin Wallet? - Bizznerd|||1600 x 1079

Type the Alphabet - SpeedTypingOnline

 $https://safemoonfinance.net/wp-content/uploads/2021/05/Icons\_Transparent-2048x2048.png|||SafemoonFinance|||2048 \times 2048$ 

ABCDEFGHIJKLMNOPQRSTUVWXYZ Song|Learn Alphabet with cookies .

https://www.cryptoispy.com/wp-content/uploads/2018/01/COINBASE.jpg|||Coinbase Wallet Review | Is

Coinbase Wallet A Scam ...|||1222 x 768

12345 ABCDE 12345678910 ABCD Puzzle ABC Alphabets ABCDEFGHIJKLMNOPQRSTUVWXYZ A B C D E Learn Number - \r \r Subscribe For More Videos:\r \r \r See More Our Super .

BitBase aims to tokenize its service. The process of tokenizing an asset and further managing it on an app opens up new opportunities as it faces subsequent challenges to its adoption. The new tokenization method allows the issuer to open up innovative methods and promote widespread adoption of investments in this industry.

https://bitcap.pro/wp-content/uploads/2021/05/MetaMaskReview-04.png|||Coinbase Pro | The Advanced Trading Platform of Coinbase ...|||2501 x 1309

Top Ranked ETF - How This ETF Ranked First - forbes.com

Crypto arbitrage trading is a great option for investors looking to make high-frequency trades with very low-risk returns. Crypto arbitrage is a type of trading strategy where investors capitalize.

Coinbase Pro Digital Asset Exchange

https://d.newsweek.com/en/full/1779080/cryptocurrency-chart.jpg|||SafeMoon Crypto Raises \$700,000 for New Exchange With ...|||2500 x 1667

https://img.money.com/2021/03/Insurance-Pet-2021-Morning-Consult-Survey-Covid.jpg?quality=85|||Pet

Adoption Las Vegas Nm - Craigslist Las Vegas Puppies ...|||2218 x 1479

Buy, Sell & Store Bitcoin - Buy Bitcoin & Store Instantly

Users can conveniently import any popular wallet, including MetaMask, Ledger, MyEtherWallet and Coinbase Wallet. Among features that make the wallet user-friendly are full iOS 15 compatibility, EIP-1559 support, custom token support and an integrated fiat-on ramp that enables users to easily buy crypto with fiat. Coinbase Wallet

NKN Price Prediction,NKN TOKEN Price Prediction,NKN TOKEN Prediction,NKN Prediction,NKN Coin Prediction,NKN TOKEN Coin,NKN TOKEN,NK.

https://internetofcoins.org/user/pages/03.blog/hybrid-asset-pillar-one-waves/waves hybrid asset.jpg|||How we created our hybrid asset: the WAVES.XHY token ...||| $1600 \times 896$ 

 $https://i.ebayimg.com/images/g/9 \sim YAAOSwtZVgmSpS/s-l1600.jpg|||Ledger~Nano~X~\& amp;~Nano~S~Bundle~Cryptocurrency~Hardware~...|||1200~x~1600~||1200~x~1600~||1200~x~1600~||1200~x~1600~||1200~x~1600~||1200~x~1600~||1200~x~1600~||1200~x~1600~||1200~x~1600~||1200~x~1600~||1200~x~1600~||1200~x~1600~||1200~x~1600~||1200~x~1600~||1200~x~1600~||1200~x~1600~||1200~x~1600~||1200~x~1600~||1200~x~1600~||1200~x~1600~||1200~x~1600~||1200~x~1600~||1200~x~1600~||1200~x~1600~||1200~x~1600~||1200~x~1600~||1200~x~1600~||1200~x~1600~||1200~x~1600~||1200~x~1600~||1200~x~1600~||1200~x~1600~||1200~x~1600~||1200~x~1600~||1200~x~1600~||1200~x~1600~||1200~x~1600~||1200~x~1600~||1200~x~1600~||1200~x~1600~||1200~x~1600~||1200~x~1600~||1200~x~1600~||1200~x~1600~||1200~x~1600~||1200~x~1600~||1200~x~1600~||1200~x~1600~||1200~x~1600~||1200~x~1600~||1200~x~1600~||1200~x~1600~||1200~x~1600~||1200~x~1600~||1200~x~1600~||1200~x~1600~||1200~x~1600~||1200~x~1600~||1200~x~1600~||1200~x~1600~||1200~x~1600~||1200~x~1600~||1200~x~1600~||1200~x~1600~||1200~x~1600~||1200~x~1600~||1200~x~1600~||1200~x~1600~||1200~x~1600~||1200~x~1600~||1200~x~1600~||1200~x~1600~||1200~x~1600~||1200~x~1600~||1200~x~1600~||1200~x~1600~||1200~x~1600~||1200~x~1600~||1200~x~1600~||1200~x~1600~||1200~x~1600~||1200~x~1600~||1200~x~1600~||1200~x~1600~||1200~x~1600~||1200~x~1600~||1200~x~1600~||1200~x~1600~||1200~x~1600~||1200~x~1600~||1200~x~1600~||1200~x~1600~||1200~x~1600~||1200~x~1600~||1200~x~1600~||1200~x~1600~||1200~x~1600~||1200~x~1600~||1200~x~1600~||1200~x~1600~||1200~x~1600~||1200~x~1600~||1200~x~1600~||1200~x~1600~||1200~x~1600~||1200~x~1600~||1200~x~1600~||1200~x~1600~||1200~x~1600~||1200~x~1600~||1200~x~1600~||1200~x~1600~||1200~x~1600~||1200~x~1600~||1200~x~1600~||1200~x~1600~||1200~x~1600~||1200~x~1600~||1200~x~1600~||1200~x~1600~||1200~x~1600~||1200~x~1600~||1200~x~1600~||1200~x~1600~||1200~x~1600~||1200~x~1600~||1200~x~1600~||1200~x~1600~||1200~x~1600~||1200~x~1600~||1200~x~1600~||1200~x~1600~||1200~x~1600~||1200~x~1600~||1200~x~1600~||1200~x~1600~||1200~x~1600$ 

 $https://thecryptocurrency forums.com/wp-content/uploads/2018/05/word-image-3.png|||Coinbase\ Pro\ Trading\ Interface\ The\ Cryptocurrency\ Forums|||1298\ x\ 938$ 

https://btcmanager.com/wp-content/uploads/2019/03/Easily-transfer-crypto-from-Coinbase.com-to-your-Coinbase-Wallet.jpg|||Coinbase Users Can now Move Cryptocurrency from Online ...|||1300 x 776

https://carlivechain.shop/wp-content/uploads/2021/06/trustwallet.png|||Carlive Chain Swap | Carlive Chain IOV | Swap Carlive Chain|||1800 x 1800

At Walletinvestor.com we predict future values with technical analysis for wide selection of digital coins like NKN. If you are looking for virtual currencies with good return, NKN can be a profitable investment option. NKN price equal to 0.322 USD at 2022-01-06. If you buy NKN for 100 dollars today, you will get a total of 310.420 NKN.

Advanced trade fees Coinbase Help

ABCDEFGHIJKLMNOPQRSTUVWXYZ was founded in Ancient Greece where the Greek gods wanted an alphabet. They created ABEZHIKMNOPTYX as a result of this, but after a while, ABCDEFGHIJKLMNOPQRSTUVWXYZ split from this group to join Rome. Rome then fell, and the guys

who speak our noble language of English stole the letters.

https://forum.nkn.org/uploads/default/original/2X/1/1c974adb713df867af788cc13342fbe04c714c92.png|||NKNBi-weekly Report March 2 - 18, 2019 - News - forum.nkn.org|||1200 x 937

SafeMoon is one of the newer cryptocurrencies to hit the market in 2021. This crypto project is a community-driven approach to decentralized financial systems. After the initial launch in the first quarter of 2021, there are now more than 2.5 million holders of the currency and 585.536 trillion coins in circulation, according to CoinMarketCap.

https://i.pinimg.com/originals/a4/01/ac/a401ac16a64e09018832bcde535e4520.jpg|||Crypto Arbitrage Finder Fx Octa Arbitrage | Crypto ...|||1920 x 1200

AvaTrade is an award-winning online CFD broker with offices around the globe and regulation in 5 continents. The company provides multiple trading platforms including on-the-go online trading with step-by-step guidance on opening foreign exchange trades, CFDs on commodities, Cryptos and Stocks.

NKN Price Live Data. The live NKN price today is \$0.351222 USD with a 24-hour trading volume of \$7,919,086 USD. We update our NKN to USD price in real-time. NKN is up 1.27% in the last 24 hours. The current CoinMarketCap ranking is #184, with a live market cap of \$245,855,638 USD.

How to Create Coinbase Bitcoin Wallet? - Bizznerd

https://dailyhodl.com/wp-content/uploads/2019/04/Etrade-GBTC.png|||Day Trading Crypto Coinbase Ameritrade Id How Many Numbers ...|||2413 x 1330

https://cdn.publish0x.com/prod/fs/images/75c9c30d131a5c32bea76a9da5101abfa88ae3a69f7a3f4f291756b34 80ce528.jpeg|||How To Create Multiple Bitcoin Wallet In Coinbase ...|||1920 x 1078

https://cdn.stockbrokers.com/uploads/e0dh21d/Coinbase-GDAX-Web-platform.png? t=1504657617567 ||| Coinbase-Review - ForexBrokers.com/||| 1440 x 825 ||| Coinbase-Review - ForexBrokers.com/||| Coinbase-Review - ForexBrokers.com/||| Coinbase-Review - ForexBrokers.com/||| Coinbase-Review - ForexBrokers.com/||| Coinbase-Review - ForexBrokers.com/||| Coinbase-Review - ForexBrokers.com/||| Coinbase-Review - ForexBrokers.com/||| Coinbase-Review - ForexBrokers.com/||| Coinbase-Review - ForexBrokers.com/||| Coinbase-Review - ForexBrokers.com/||| Coinbase-Review - ForexBrokers.com/||| Coinbase-Review - ForexBrokers.com/||| Coinbase-Review - ForexBrokers.com/||| Coinbase-Review - ForexBrokers.com/||| Coinbase-Review - ForexBrokers.com/||| Coinbase-Review - ForexBrokers.com/||| Coinbase-Review - ForexBrokers.com/||| Coinbase-Review - ForexBrokers.com/||| Coinbase-Review - ForexBrokers.com/||| Coinbase-Review - ForexBrokers.com/||| Coinbase-Review - ForexBrokers.com/||| Coinbase-Review - ForexBrokers.com/||| Coinbase-Review - ForexBrokers.com/||| Coinbase-Review - ForexBrokers.com/||| Coinbase-Review - ForexBrokers.com/||| Coinbase-Review - ForexBrokers.com/||| Coinbase-Review - ForexBrokers.com/||| Coinbase-Review - ForexBrokers.com/||| Coinbase-Review - ForexBrokers.com/||| Coinbase-Review - ForexBrokers.com/||| Coinbase-Review - ForexBrokers.com/||| Coinbase-Review - ForexBrokers.com/||| Coinbase-Review - ForexBrokers.com/||| Coinbase-Review - ForexBrokers.com/||| Coinbase-Review - ForexBrokers.com/||| Coinbase-Review - ForexBrokers.com/||| Coinbase-Review - ForexBrokers.com/||| Coinbase-Review - ForexBrokers.com/||| Coinbase-Review - ForexBrokers.com/||| Coinbase-Review - ForexBrokers.com/||| Coinbase-Review - ForexBrokers.com/||| Coinbase-Review - ForexBrokers.com/||| Coinbase-Review - ForexBrokers.com/||| Coinbase-Review - ForexBrokers.com/|||| Coinbase-Review - ForexBrokers.com/|||| Coinbase-Review - ForexBrokers.com/||||| Coinbase-Review - ForexBrokers.com/||||| Coinbase-Review - ForexBrokers.com/|||||| Coinbase-Rev

How to set up a non-custodial wallet: Download a wallet app. Popular options include Coinbase Wallet and MetaMask. Create your account. Unlike a hosted wallet, you dont need to share any personal info to create a non-custodial wallet. Not even an email address. Be sure to write down your private key. Its presented as a random 12-word phrase.

 $https://miro.medium.com/max/2880/1*vjjtz82RsteaBHbCXo\_ELg.gif|||Announcing\ Bitcoin\ (BTC)\ Support\ on\ Coinbase\ Wallet\ |\ by\ ...|||1440\ x\ 816$ 

AvaTradeGO is our innovative mobile app, available for MT4 accounts. This app provides you with full access to the markets and allows you to trade on the go, anytime, anywhere. With AvaTradeGO you can open a trading account, deposit and trade, all in one interactive, user-friendly trading environment.

https://blockonomi-9fcd.kxcdn.com/wp-content/uploads/2019/08/1.jpg|||How to Use Coinbase Wallet: Complete Guide - Is it Safe?|||1080 x 2220

BitBase, Listed Its BTBS Token on Bittrex Global

BitBase - Buy or sell Bitcoin, Ethereum, Tether and Ripple

Introducing the BTBS token. The BitBase ecosystem provides a diverse range of products and services that increase the utility of cryptocurrency. However, before participating in the complete ecosystem, participants must first purchase their BTBS token. The token serves numerous roles within the ecosystem and can be used by holders via the BitBase App. BTBS is also the central location for all BitBase financial activity and will serve as the foundation for BitBases economy.

 $https://support.avatrade.com/hc/article\_attachments/360030641152/misc\_upload\_AvaGo.png|||How do I upload documents into My Account on the ...|||1080 x 1920$ 

 $https://primebroker.coinbase.com/content/dam/prime/product-images/homepage\_institutional\_investors\_full.png|||Coinbase\ Prime|||2880\ x\ 1460$ 

 $https://i.pinimg.com/originals/fe/70/75/fe7075d9b1b37c18436a719fe780b720.jpg|||Pin\ by\ Dolores\ Bg\ on\ My\ dream\ wedding\ |\ Septum\ ring,\ Nose\ ...|||1788\ x\ 2304$ 

Bitbase, a rising star in many of the emerging markets, is trying to jump-start the exchange industry's third breakout war with product-oriented services and technological strength.

The first - and in most cases the only - step is to download all your transactions from Coinbase Wallet and import it into Koinly. There are a couple of ways you can do this: Look for a history export option in Coinbase Wallet that will create a CSV file containing all your transaction data, simply import it into Koinly and you can create your.

 $https://www.haasonline.com/wp-content/uploads/2018/07/coinbase-pro-trade-bots-cryptocurrency-exchange.png \\ ||Coinbase Trade Bots - Develop advanced trade bots now ...|||2174 x 1358$ 

https://tradingbrokers.com/wp-content/uploads/2020/06/Coinbase-Review-Coinbase-Prime-Platform.png|||Coinbase Review 2020: Pros, Cons & Dros, Cons & Dros, Cons &

There are a lot of options available, which can make the selection process difficult. However, if you do complete research on the wallets, you can easily find a good Coinbase Wallet and download it. Create an Account: Once you have downloaded the wallet, the next step is to create an account on that platform. Creating an account is very simple, and all you have to do is provide your personal information.

 $https://www.avatrade.co.za/wp-content/uploads/2021/04/bg\_fii.jpg|||Trading\ Tesla\ Stock\ |\ Trade\ TSLA\ CFD's\ in\ 2021\ |\ AvaTrade|||1920\ x\ 2035$ 

NKN price today, chart, market cap & mp; news CoinGecko

Risks of Buying SafeMoon. While a SafeMoon buy offers plenty of potentials, you should be aware of the fact that there are risks associated with crypto investing. For example, there is always a risk caused by the high volatility of cryptocurrencies, which can make the coins prices go up and down unexpectedly.

NKN Latest News || NKN Coin Price Prediction! NKN News Today .

NKN Price Prediction: up to \$0.754! - NKN to USD Forecast.

861. Add to Wishlist. ????Coingapp offers to find the best arbitrage opportunities between Crypto Currency exchanges. Features: - Find Arbitrage Opportunities. - Monitor enabled and disabled Crypto Currencies. - Filter your favourite Exchanges. - Filter Markets (BTC, ETH, USDT, USD, EUR). - Show / Hide Disabled Transactions.

NKN Last Chance To Be Millionaire || NKN Coin Price .

SafeMoon Cryptocurrency Price Prediction for 2022 2023 2025.

AvaTrade Go - SharpTrader

SafeMoon technically isn't a cryptocurrency but a DeFi token, according to its website. DeFi stands for decentralised finance token. They are very complex but essentially aim to disrupt the finance world to enable people to follow and lend in peer-to-peer networks, without needing a bank.

 $https://miro.medium.com/max/3400/1*sBP5ICeZfKZRgVyC5PXt-Q.png|||How\ to\ Use\ Coinbase\ Wallet\ with\ Faast\ and\ Swap\ ...|||1700\ x\ 1144$ 

https://techcrunch.com/wp-content/uploads/2019/10/Coinbase-Pro.png?resize=50|||Coinbase is launching Coinbase Pro mobile app TechCrunch|||3495 x 2436

BitBase Token price today, BTBS to USD live, marketcap and .

SafeMoon Crypto: Is it a Good Investment? GOBankingRates

The cryptocurrency is intended for long-term investors and those who hold the coin and do not sell it, receiving a reward for this. For this reason, SafeMoon can be a significant cryptocurrency to buy, especially if you are looking for a long-term investment that may prove profitable in the future. Can SafeMoon hit a penny?

 $https://coincheckup.com/blog/wp-content/uploads/hathor-1.jpg|||As~Hathor~Builds~on~Its~2021~Roadmap,\\ HTR/BTC~Pair~Goes~...|||1331~x~888$ 

 $https://executium.com/m/alt/images/1686050527\_process-arb.jpg|||Understanding the Arbitrage Process | executium Trading System|||1200 x 800$ 

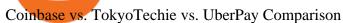

BitBase Stores, Token & Dpp

Create and control tiny sound-creatures in the shape of letters that react to gravity or each other and generate rhythms and soundscapes. abcdefghijklmnopqrstuvwxyz is a sound toy, a performance tool and an art work in its own right.

https://cryptopro.app/wp-content/uploads/2020/08/coinbase-interface-1536x1017.png|||Coinbase vs Coinbase Pro: What the Difference? - Crypto Pro|||1536 x 1017

 $https://i.insider.com/60831ebe1041d50019f2e013?format=jpeg|||Dogecoin's\ slide\ after\ the\ failed\ 'Doge\ Day'\ has\ crypto\ ...|||3556\ x\ 2667$ 

Bitbase Exchange Leading The Third War Among Emerging Crypto .

https://cdn-images-1.medium.com/max/1600/0\*ERiG8gPoXK1UpLQX.png|||Coinbase Advanced Trading Bittrex Api Parameters Last ...|||1600 x 774

Advanced trading offers the same robust tools as Coinbase Pro, like interactive charts, advanced order types, and order books so you can make the best trading decisions. With Advanced Trade, you have access to: Charts powered by TradingView Market and limit orders Low fees Real-time order books Live trade history

https://wallets.com/wp-content/uploads/media/reviews/brand/coinbase/btc-wallet-address-1400x-cropped.jpg||| Coinbase Wallet: Detailed Review and Full Guide on How to ...|||1400 x 795

https://miro.medium.com/max/1400/1\*yDvAphr7f-cUbCIfw93NOA.png|||Announcing Litecoin (LTC) Support on Coinbase Wallet | by ...||1400 x 904

https://www.investingsimple.com/wp-content/uploads/2021/05/coinbase-chart-1536x1156.jpg|||Coinbase Review 2021: Best Crypto Trading Platform?|||1536 x 1156

NKN price live today - Why NKN price is falling by 1.98%.

The Best Crypto Trading Bots for Arbitrage - BeInCrypto

Coinbase Help Center Trading and funding Advanced trade fees Advanced trade fees Advanced trading is currently available to a limited audience and only accessible on web. Were working hard to make this feature available to more customers soon. Coinbase uses a maker-taker fee model for determining advanced trading fees.

 $https://cdn-images-1.medium.com/max/1600/1*1J3DXInPkJlGsznWgfJnxA.png|||Coinbase\ Send\ Delay\ What\ Is\ Gdax\ Vs\ Jaxx\ Vs\ Shapeshift\ ...|||1600\ x\ 1000$ 

abcdefghijklmnopqrstuvwxyz on the App Store

#### ABCDEFGHIJKLMNOPQRSTUVWXYZ UnAnything Wiki Fandom

https://cheatselsword.com/wp-content/uploads/2021/02/2cf8a2ee73ba6e4ad286354ff1b3ebd8.jpeg|||Coinbase cryptocurrency exchange review - CheatSelsWorld|||1366 x 768

US-based crypto exchange. Trade Bitcoin (BTC), Ethereum (ETH), and more for USD, EUR, and GBP. Support for FIX API and REST API. Easily deposit funds via Coinbase, bank transfer, wire transfer, or cryptocurrency wallet.

 $https://www.fxexplained.co.uk/wp-content/uploads/2021/03/BlackBull-MT4.jpg|||Best\ Trading\ Platforms\ In\ UK\ 2021\ Reviewed\ -\ Top\ 10\ Trade\ ...|||1366\ x\ 768$ 

 $https://fnembrasil.org/blog/wp-content/uploads/AvaTrade-activos.png|||Revisao\ do\ forex\ AvaTrade\ corretor.plataformas\ AvaTrade\ ...|||1579\ x\ 794$ 

What Is Crypto Arbitrage and How To Benefit From It?

#### Videos for Abcdefghijklmnopqrstu

https://insidebitcoins.com/wp-content/uploads/2020/02/Coinbase-Wallet-2048x1322.png|||Coinbase Wallet Now Allows Users to Send Coins to Usernames|||2048 x 1322

https://www.daytrading.com/wp-content/uploads/2021/03/Coinbase-crypto-wallet.png|||Crypto Wallet Guide | Best Cryptocurrency Wallets 2021|||1048 x 1152

Page 11

https://miro.medium.com/max/3080/0\*w46L5HE\_UfrtDzS9.jpg|||The New Coinbase: Faster, Sleeker, Simpler | by Coinbase ...||1552 x 989

A)Yell piggy figgy higgy kiggy biggy diggy. B)Get a burger. C)Go to an Irish Dance Competition. D)Buy a money clip. E)Jump. F)Call your mom and say WOOOO HOOOO! G)Yes. Answer: You Say here piggy piggy!!! i got ur slops wittle piggy!

Coinbase Wallet - Store Crypto on the App Store

NKN +800% Confirmed || NKN Coin Price Prediction! NKN News Today

SafeMoon Cryptocurrency Price Prediction for 2022 2023 2025 2030

Customer Support Analyst, Payment Operations - coinbase.com

Discover abcdefghijklmnopqrstu\_wxyz 's popular videos TikTok

 $https://miro.medium.com/max/3200/0*v6VYjIXmE1qtYhsN|||Coinbase\ Institutional\ is\ proud\ to\ announce\ the\ unveiling\ ...|||1600\ x\ 859$ 

(end of excerpt)